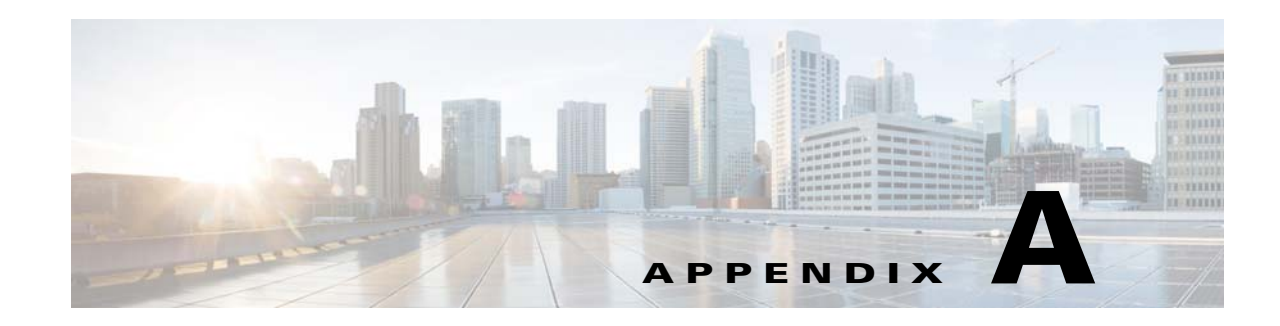

# **VQE, System and Network Parameters**

This appendix provides descriptions of the VQE Configuration Database (VCDB) parameters.

The essential VCDB parameters—the subset typically required for a VQE-S or a VQE Tools system—can be configured by using the VQE Configuration Tool (CT) or by manually editing the vcdb.conf file. For information on using the VQE Configuration Tool, see Chapter 7, "Configuring VQE Server and VQE Tools."

All VCDB parameters can be configured by manually editing the vcdb.conf file. For information on manually editing the vcdb.conf file, see the "Manually Editing the VCDB File" section on page 7-15

The VQE-S, system, and network parameters are described in the following tables:

- **•** [Table A-1—](#page-1-0)VQE-S global parameters
- **•** [Table A-2—](#page-4-0)VQE-S Unicast Retransmission parameters
- **•** [Table A-3—](#page-5-0)VQE-S Rapid Channel Change (RCC) parameters
- **•** [Table A-4—](#page-8-0)VQE-S Unicast Retransmission and RCC parameters (parameters that affect the behavior of both Unicast Retransmission and RCC)
- **•** [Table A-5—](#page-11-0)VQE-S RTCP Exporter parameters
- [Table A-6—](#page-11-1)System parameters
- **•** [Table A-7—](#page-14-0)Interface parameters
- **•** [Table A-8—](#page-16-0)Static Routing parameters
- **•** [Table A-8—](#page-18-0)OSPF parameters

For all parameters intended to be user-configurable, the preceding tables provide the parameter name, default value (if any), description, and allowed range of values. The parameter default value (if any) is in quotation marks following the parameter name. For example:

vqe.vqes.log\_priority="4"

For vqe.vqes.log\_priority, 4 is the default value. Empty quotation marks indicate that there is no default value.

For more information on the VQE, system, and network parameters, see the /etc/vqes/vcdb.conf.sample file. The vcdb.conf.sample file provides the preceding information and the parameter type, service interruption information, whether multiple definitions are allowed, and the target /etc files where the parameter value is applied.

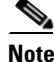

**Note** In the following tables, if a parameter is configurable with Configuration Tool, the Description lists the CT menu and menu choice for the parameter in the brackets as follows:  $[CT: menu > menu \ choice(s)]$ .

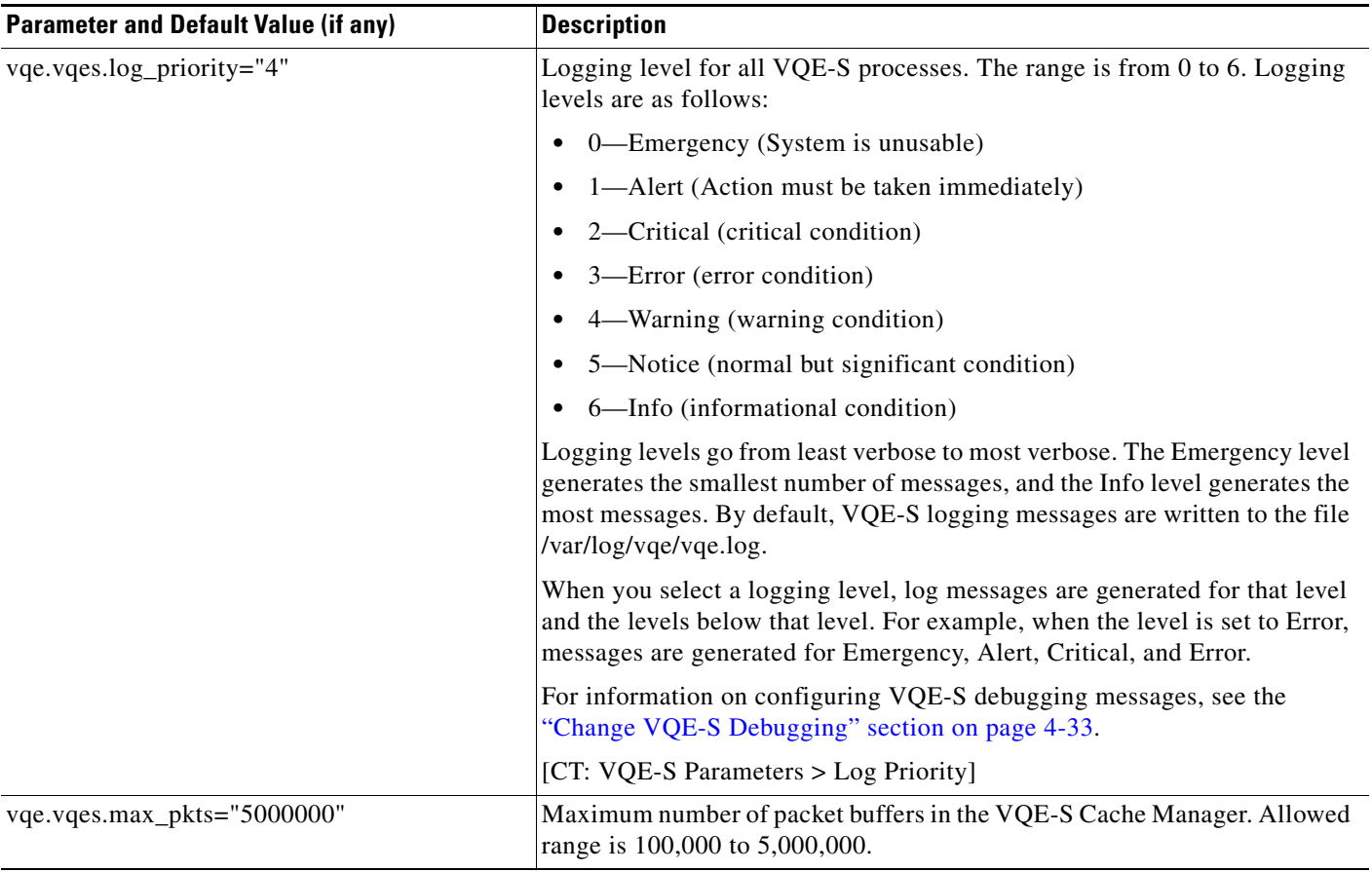

## <span id="page-1-0"></span>*Table A-1 VQE-S Global Parameters*

**The State** 

 $\overline{\phantom{a}}$ 

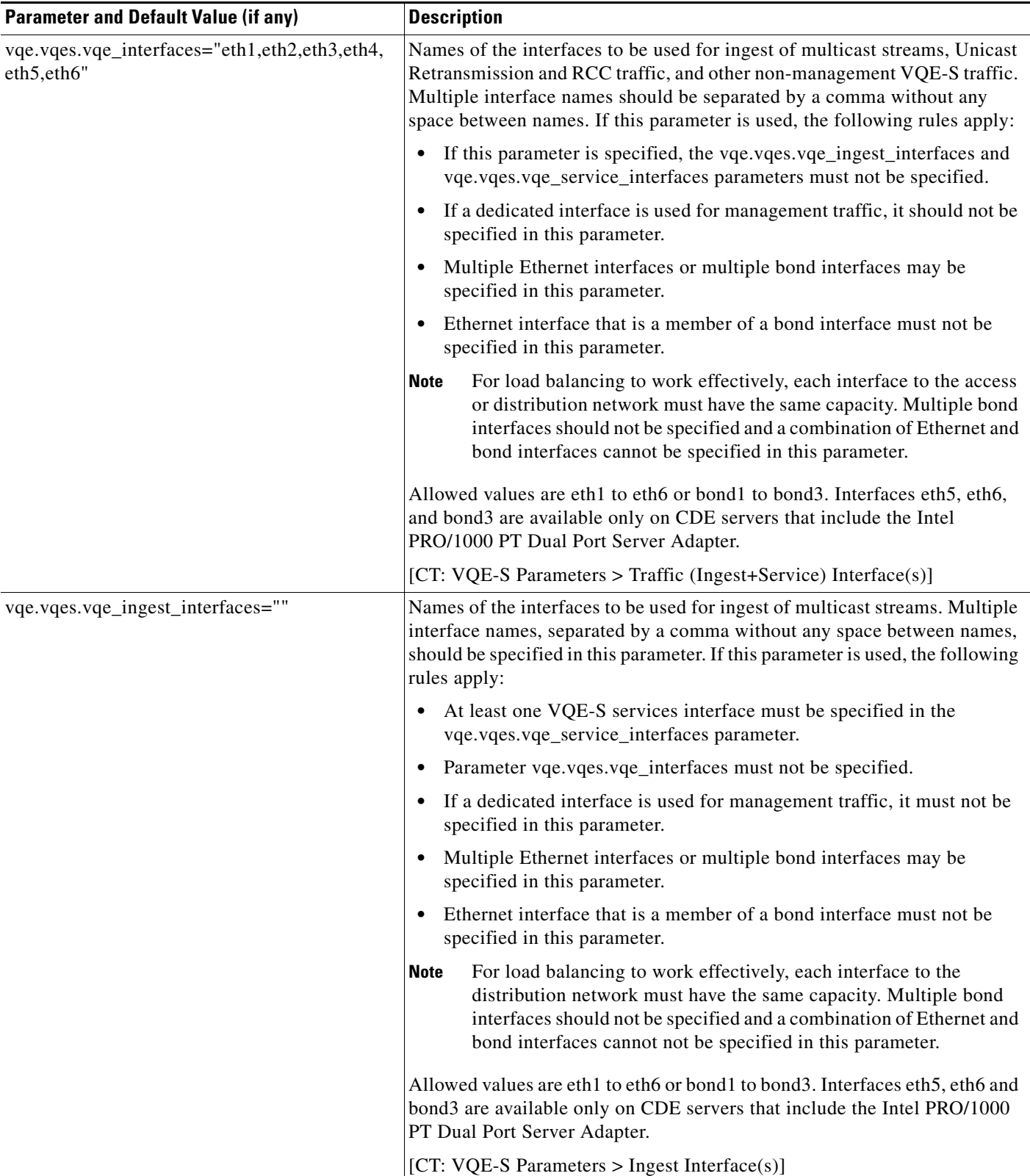

# *Table A-1 VQE-S Global Parameters (continued)*

 $\overline{\phantom{a}}$ 

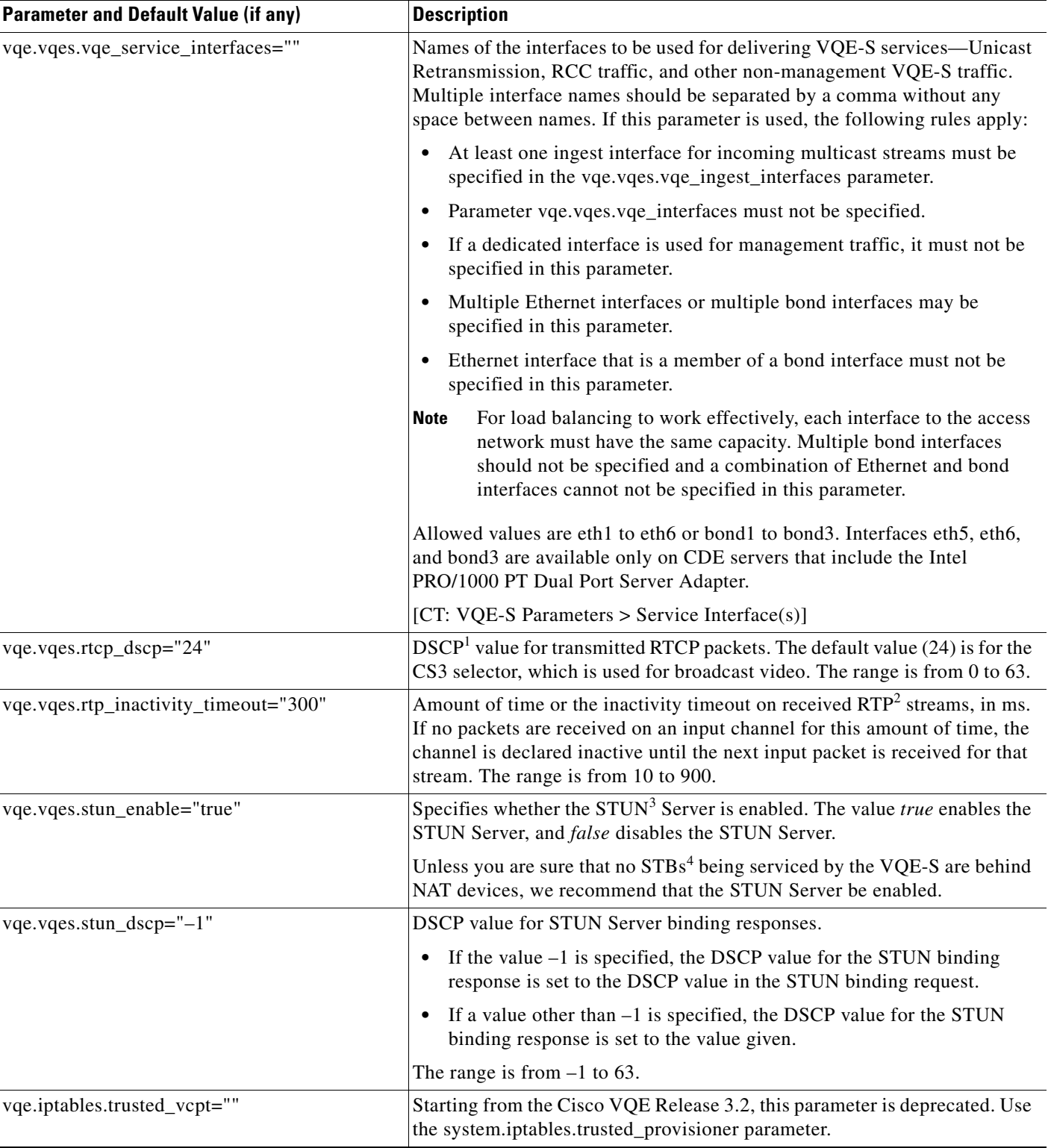

# *Table A-1 VQE-S Global Parameters (continued)*

1. DSCP = Differentiated Services Code Point.

2. RTP = Real-time Transport Protocol.

3. STUN = Simple Traversal of User Datagram Protocol (UDP) through Network Address Translators (NATs)

4. STB = set-top box.

 $\overline{\phantom{a}}$ 

## <span id="page-4-0"></span>*Table A-2 VQE-S Unicast Retransmission (Error Repair) Parameters*

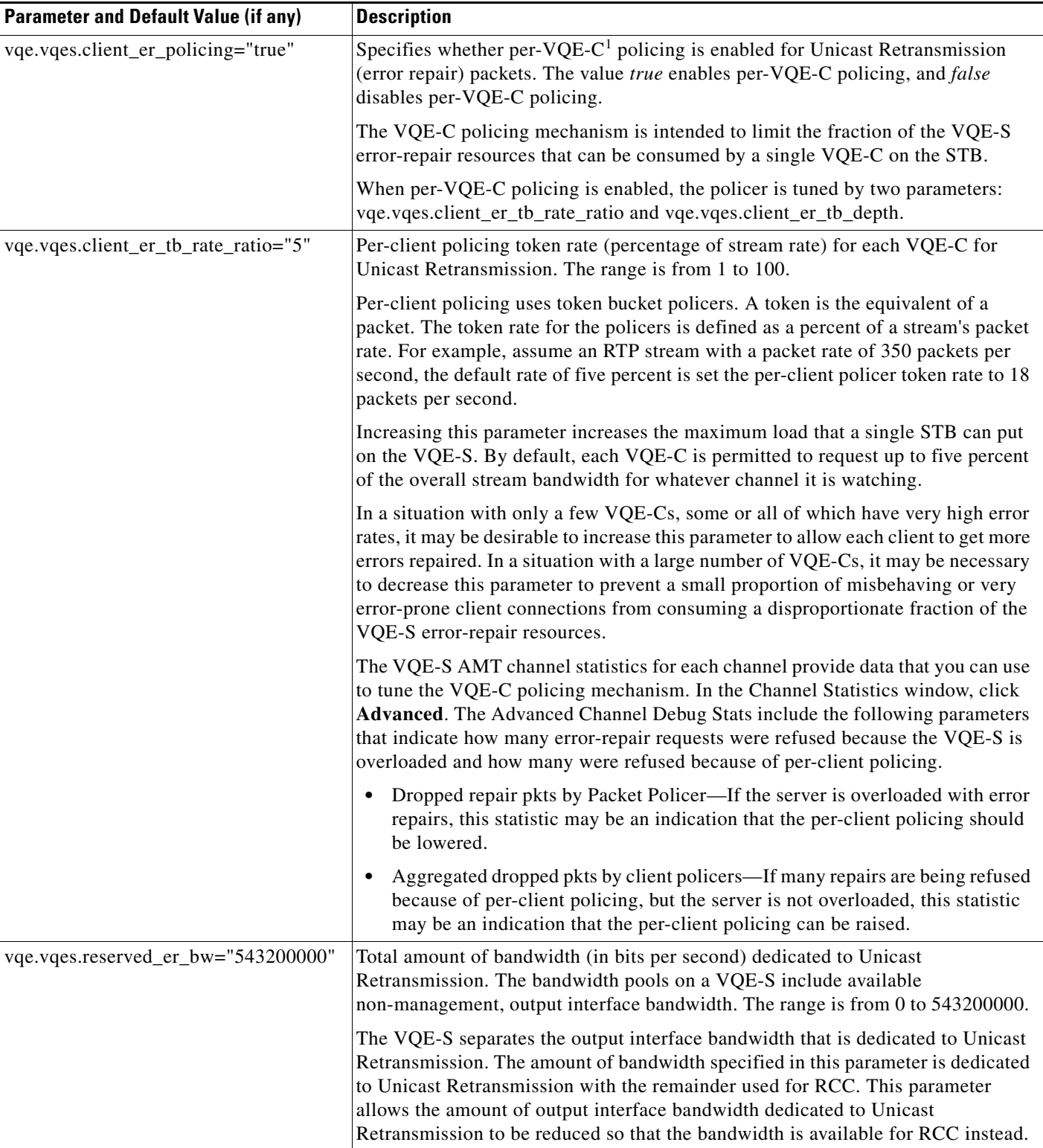

×

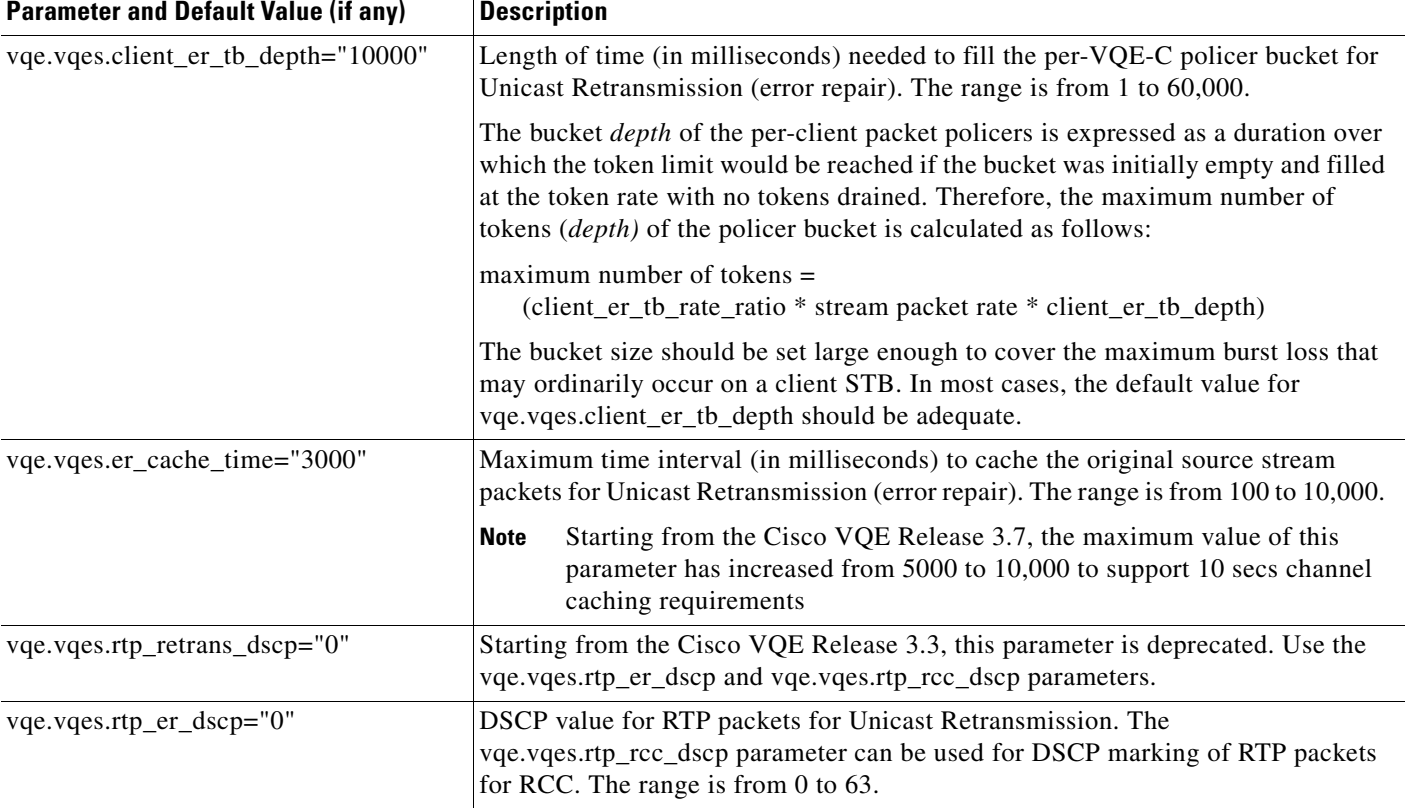

# *Table A-2 VQE-S Unicast Retransmission (Error Repair) Parameters (continued)*

1.  $VQE-C = VQE$  client.

H.

#### <span id="page-5-0"></span>*Table A-3 VQE-S RCC Parameters*

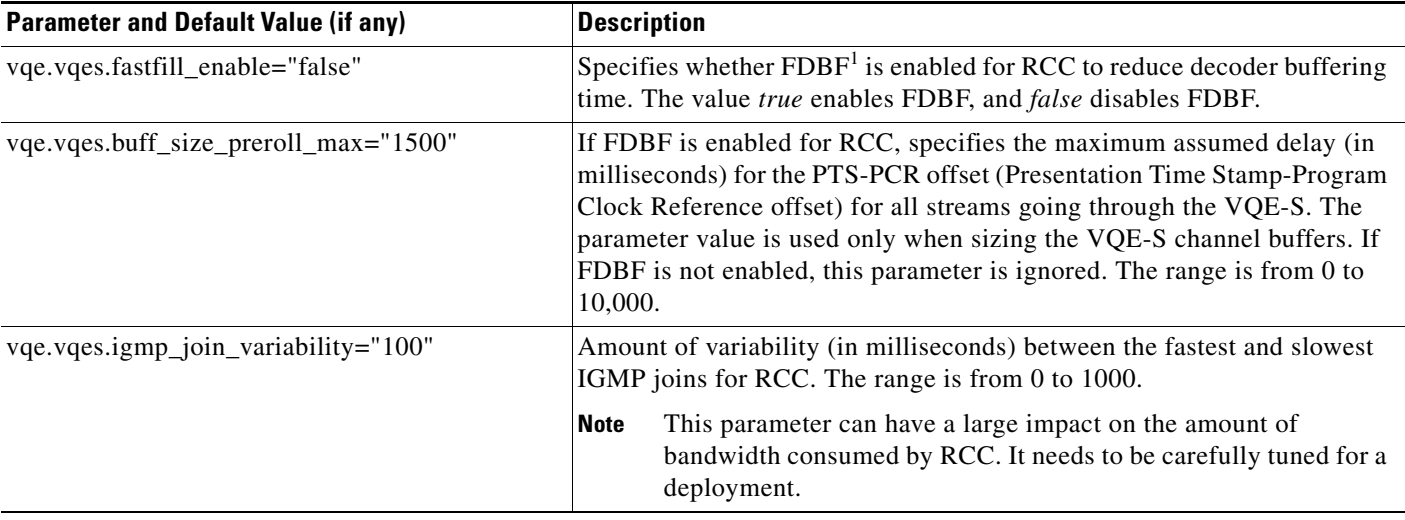

 $\mathbf{I}$ 

# *Table A-3 VQE-S RCC Parameters (continued)*

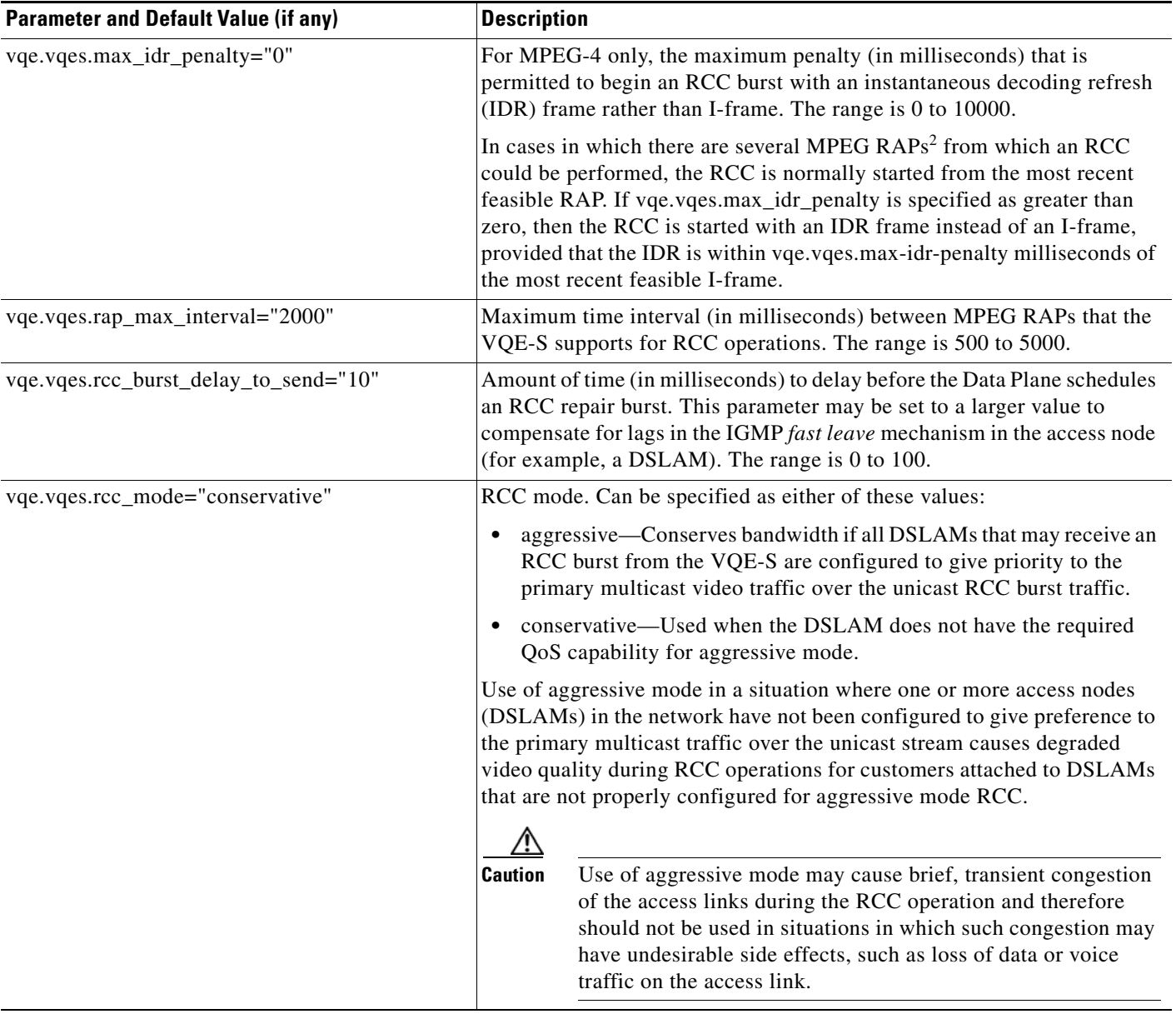

**TERS** 

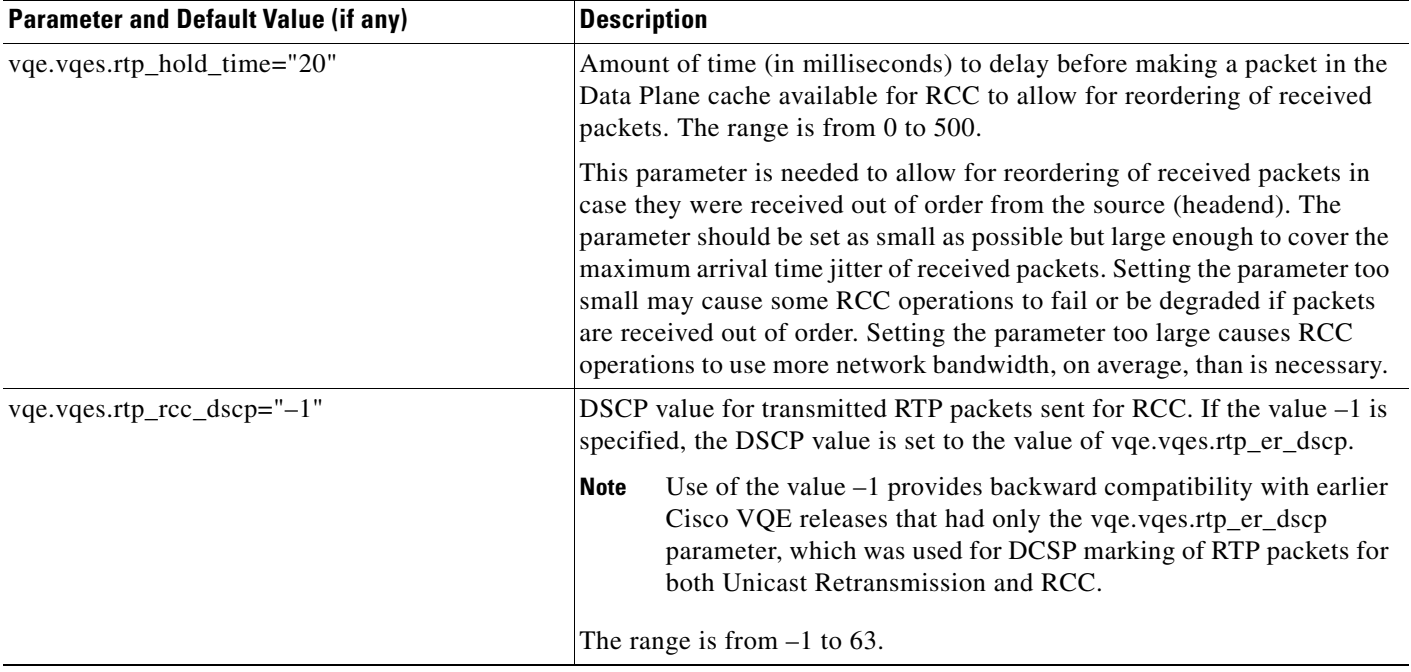

# *Table A-3 VQE-S RCC Parameters (continued)*

H.

1. FDBF = fast decoder buffer fill.

2. RAP = random access points.

×

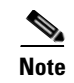

 $\overline{\phantom{a}}$ 

**Note** [Table A-4](#page-8-0) lists parameters that affect the behavior of both Unicast Retransmission and RCC.

#### <span id="page-8-0"></span>*Table A-4 VQE-S Unicast Retransmission and RCC Parameters*

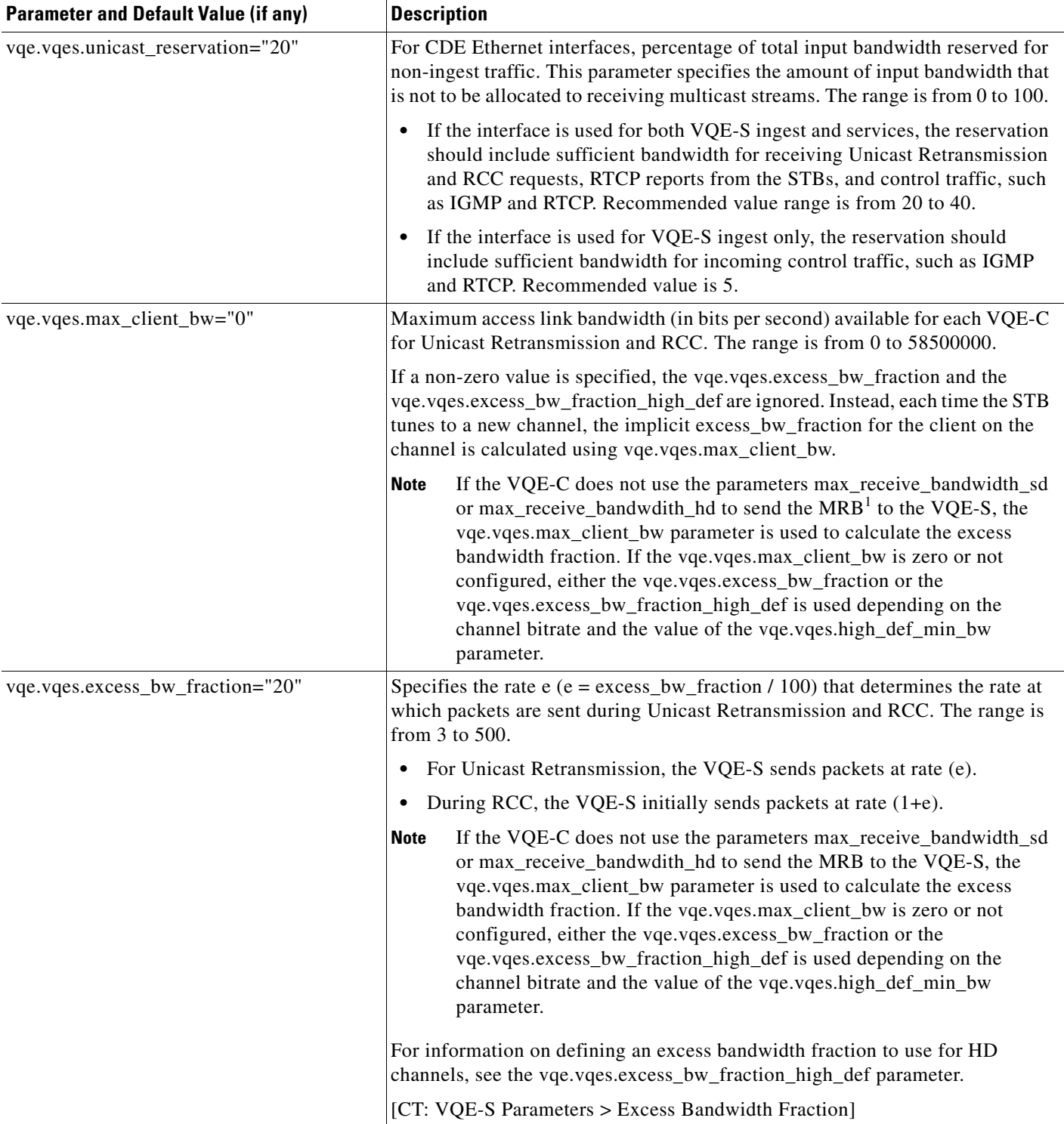

**Cisco CDA Visual Quality Experience Application User Guide** 

П

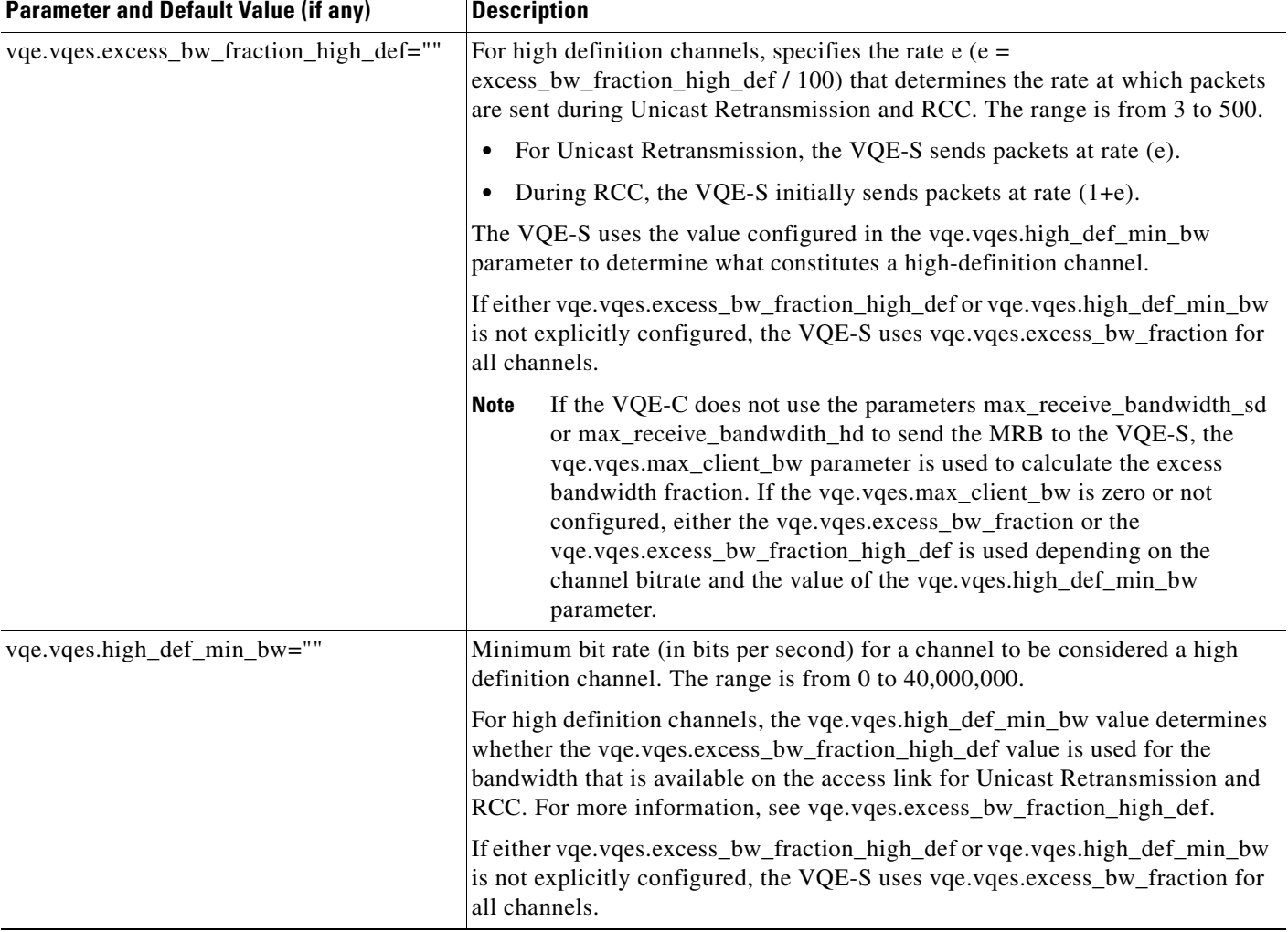

## *Table A-4 VQE-S Unicast Retransmission and RCC Parameters (continued)*

**The State** 

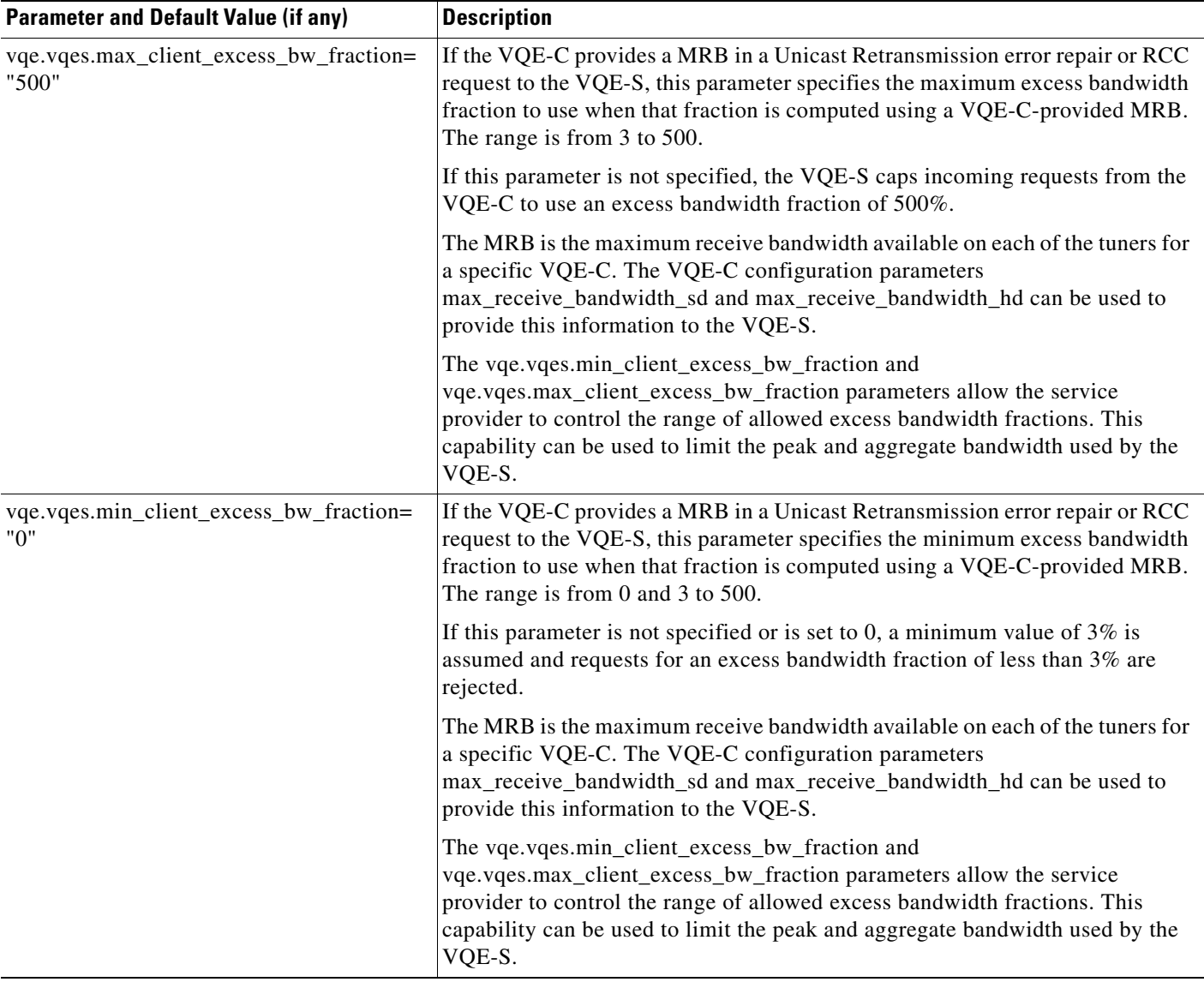

## *Table A-4 VQE-S Unicast Retransmission and RCC Parameters (continued)*

1. MRB = maximum receive bandwidth.

 $\mathbf{I}$ 

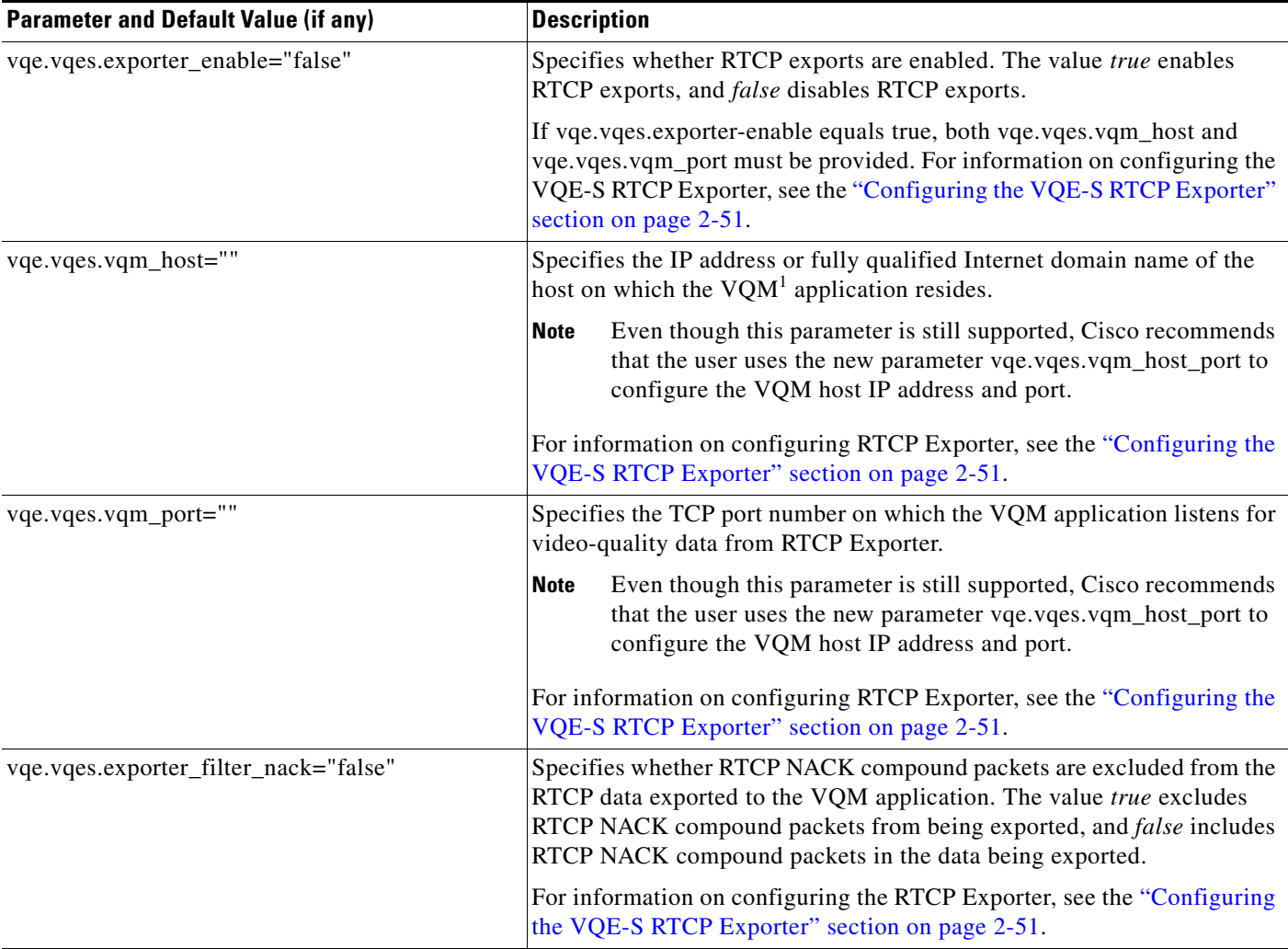

## <span id="page-11-0"></span>*Table A-5 VQE-S RTCP Exporter Parameters*

1. VQM = video-quality monitoring.

#### <span id="page-11-1"></span>*Table A-6 System Parameters*

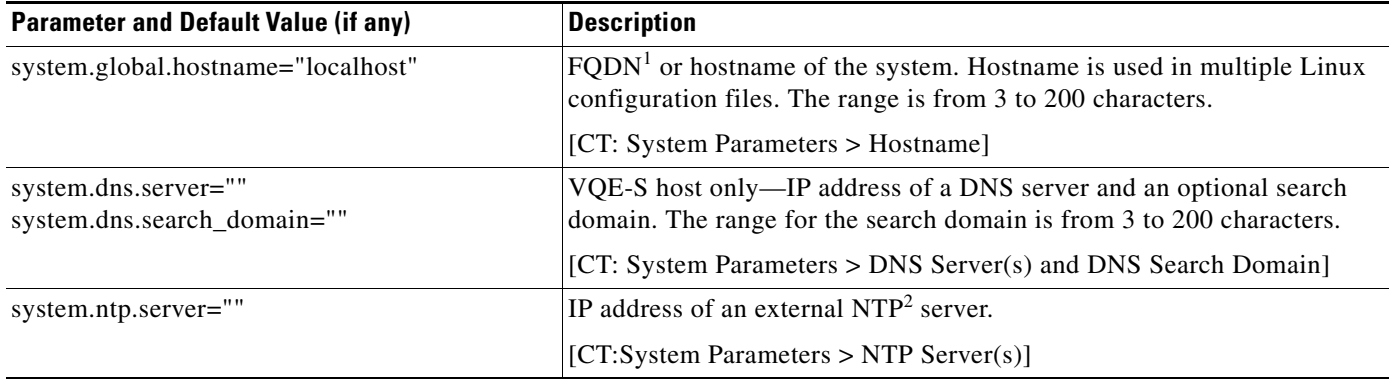

 $\mathbf{I}$ 

# *Table A-6 System Parameters (continued)*

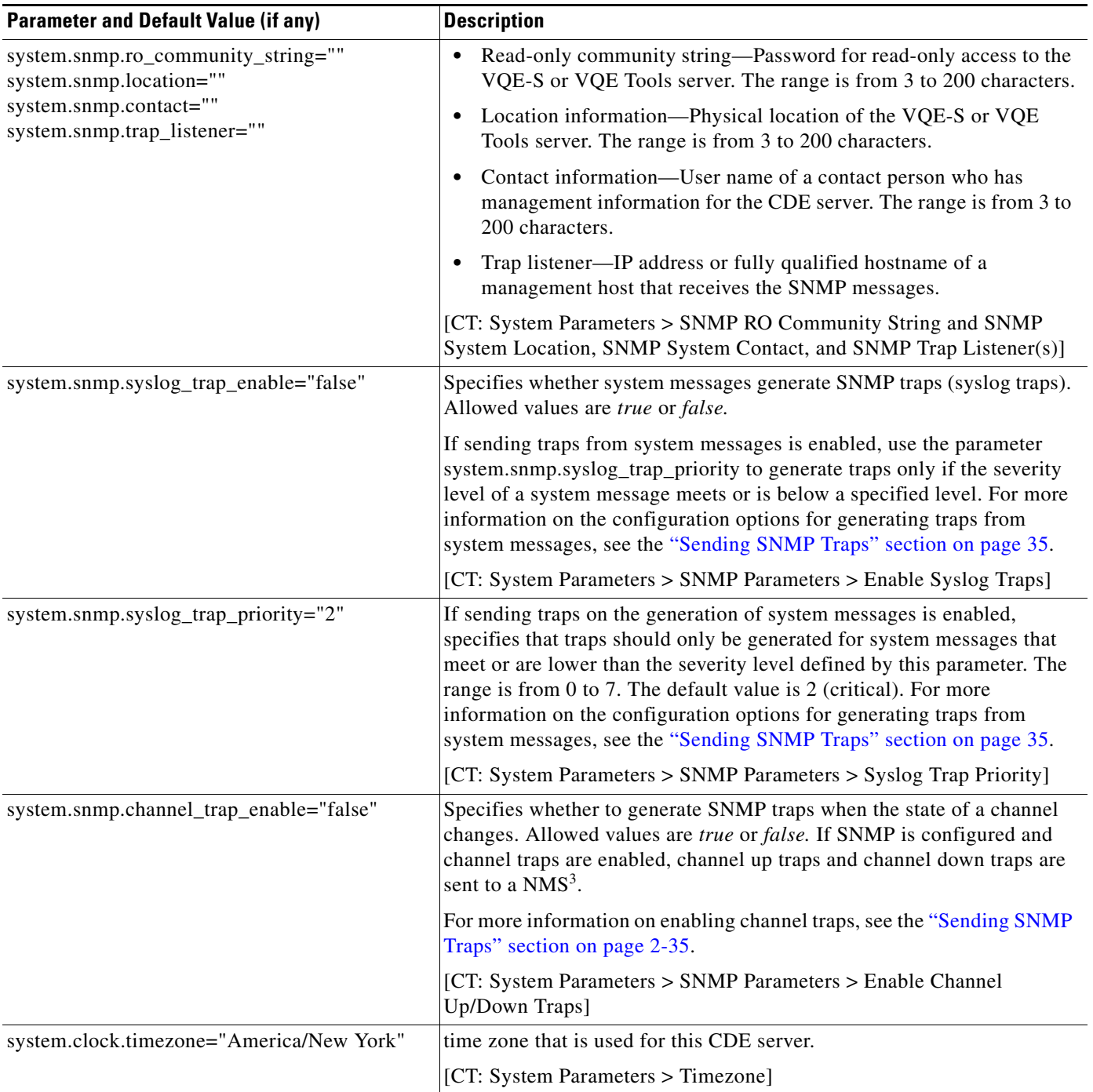

**TERS** 

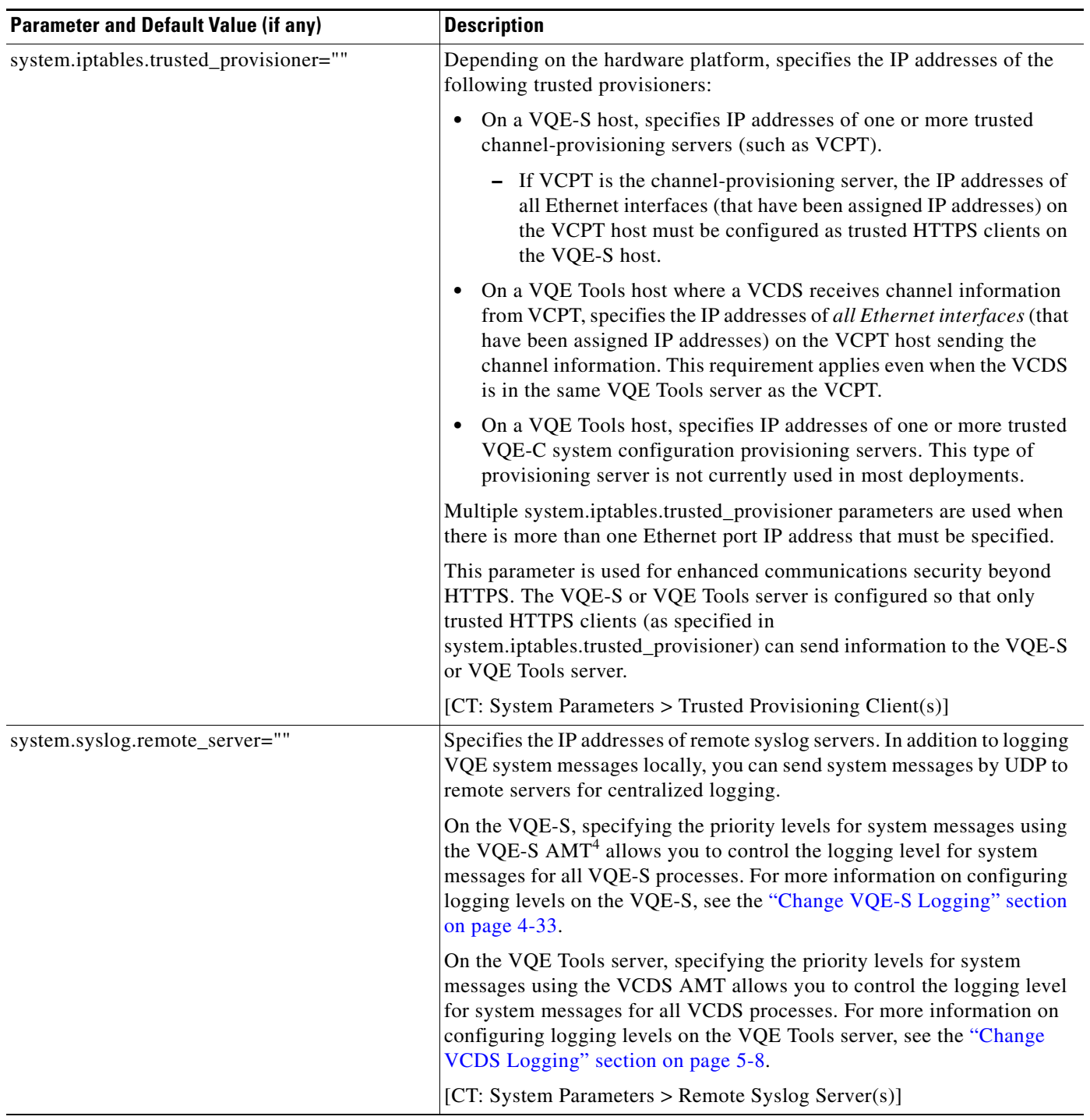

# *Table A-6 System Parameters (continued)*

**The State** 

П

## *Table A-6 System Parameters (continued)*

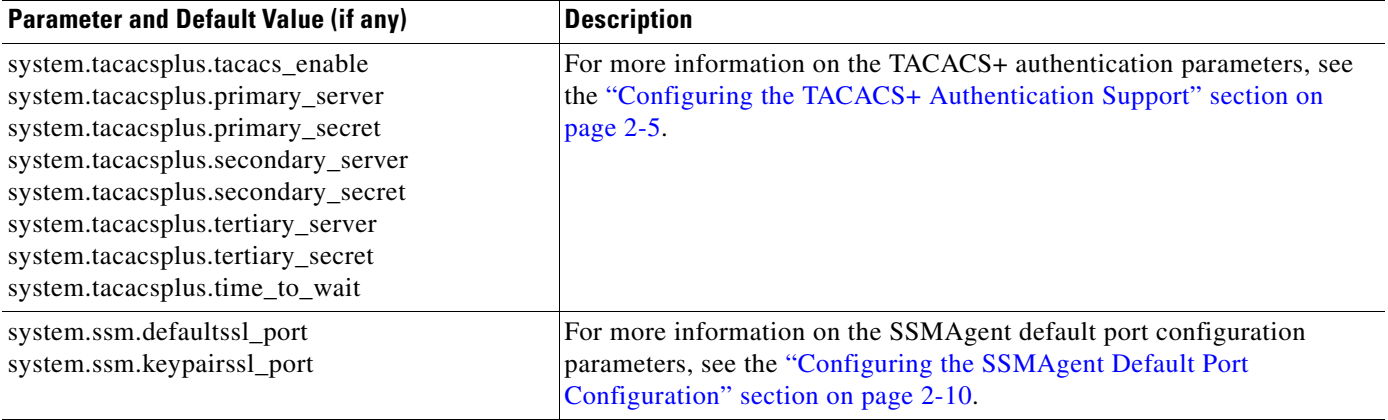

1. FQDN = fully-qualified domain name.

2. NTP = Network Time Protocol.

 $\overline{\phantom{a}}$ 

3. NMS = Network Management System.

4. AMT = Application Monitoring Tool.

#### <span id="page-14-0"></span>*Table A-7 Interface Parameters*

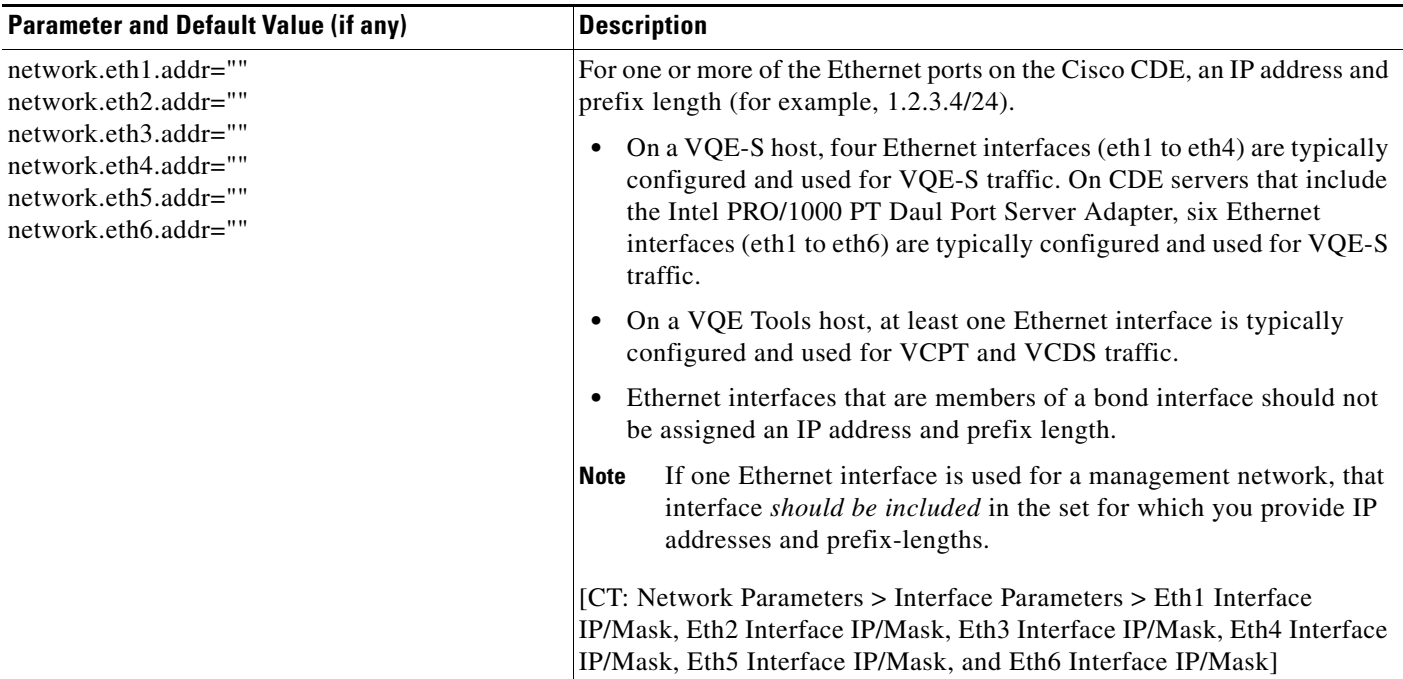

×

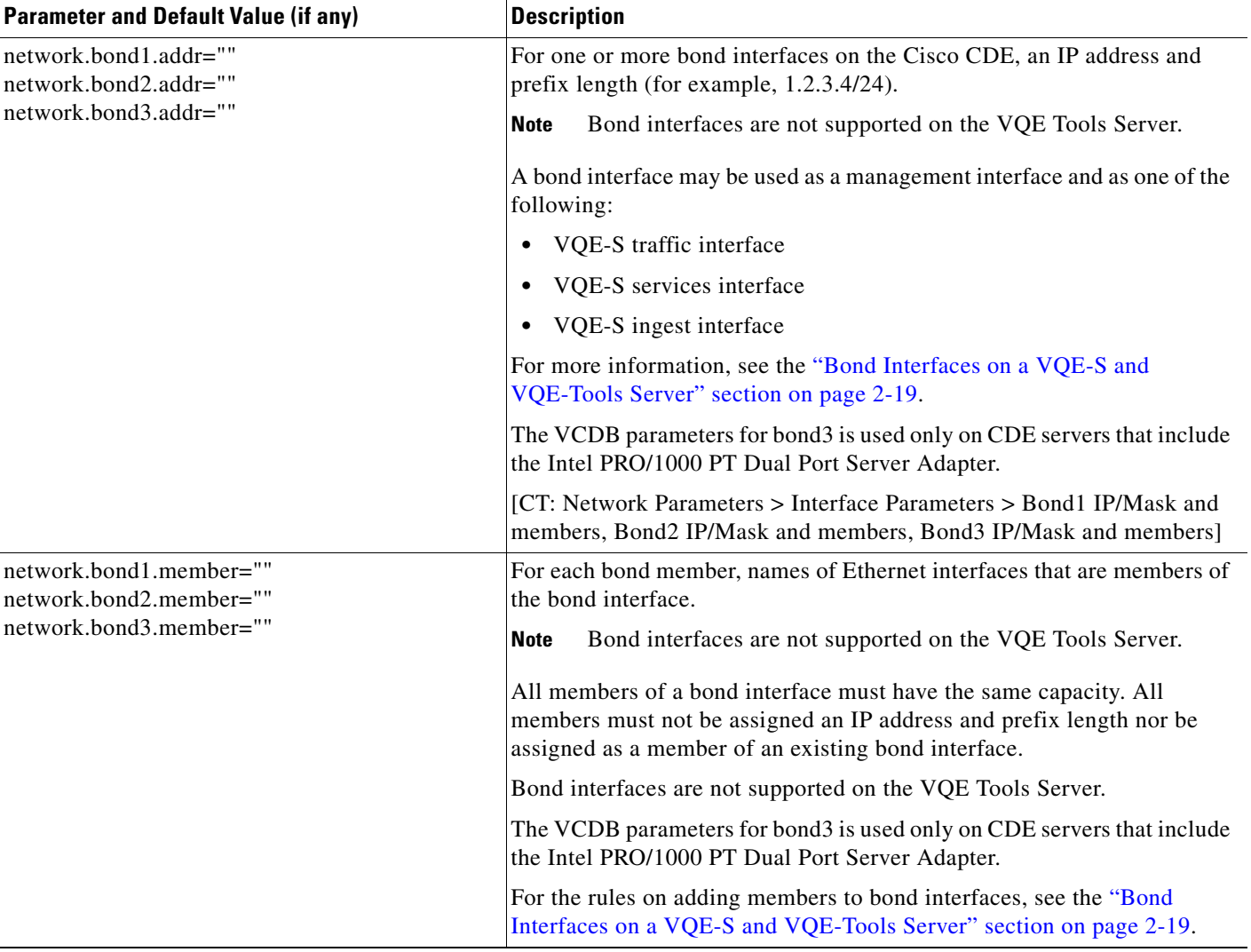

## *Table A-7 Interface Parameters (continued)*

 $\blacksquare$ 

# *Table A-7 Interface Parameters (continued)*

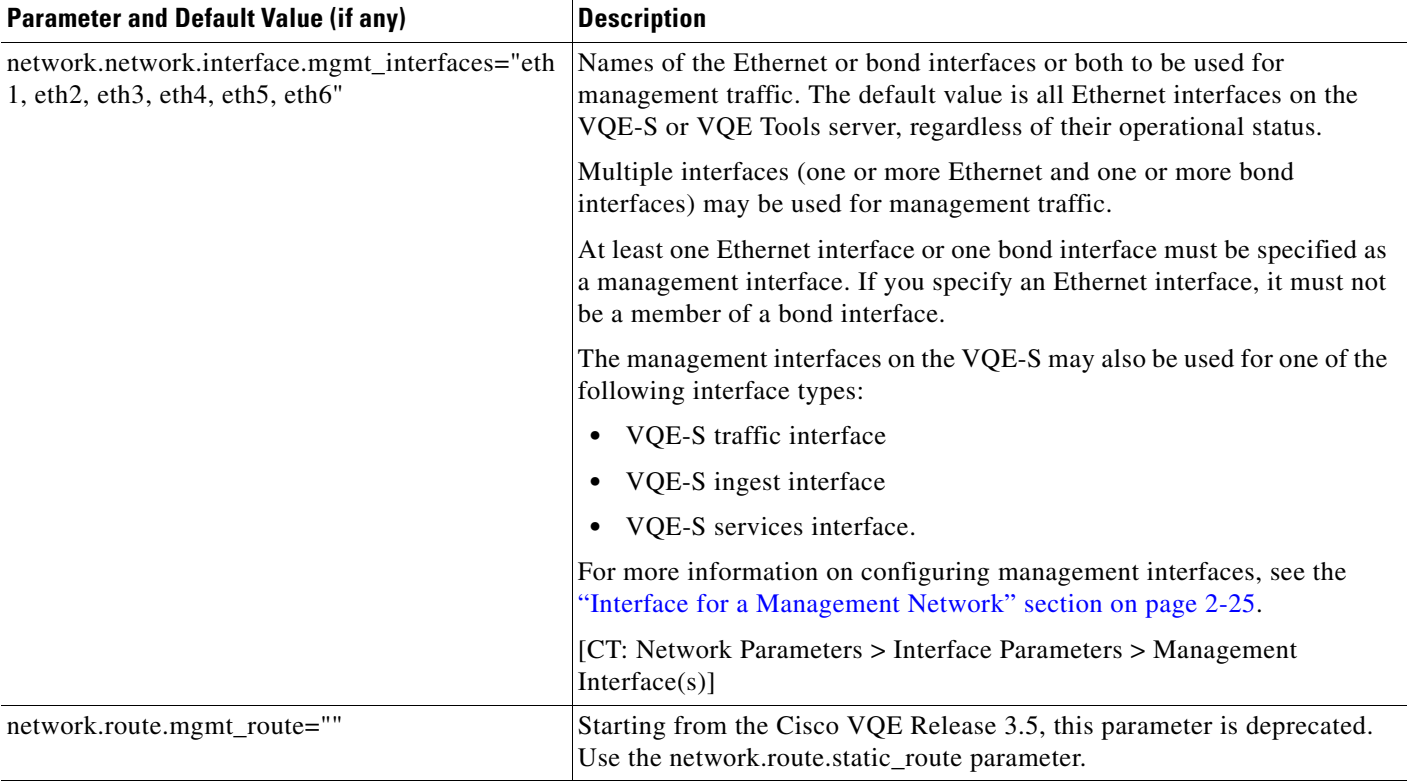

# <span id="page-16-0"></span>*Table A-8 Static Routing Parameters*

 $\mathbf{I}$ 

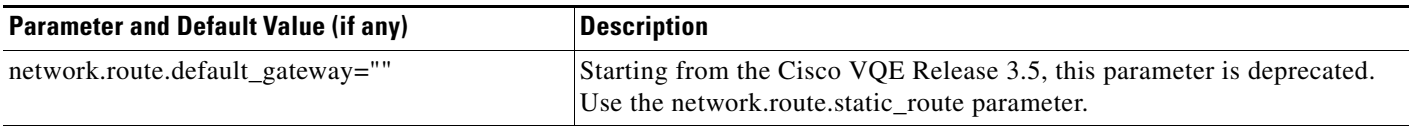

 $\blacksquare$ 

| <b>Parameter and Default Value (if any)</b> | <b>Description</b>                                                                                                    |
|---------------------------------------------|----------------------------------------------------------------------------------------------------|
| network.route.static_route=""               | If your deployment makes use of static routes to the management,<br>distribution, or access network, specify the following:                                                                                                    |
|                                             | Subnet IP address and prefix length for the target network. The<br>allowed format for the subnet IP address and prefix length is as<br>follows:                                                                                                    |
|                                             | 10.1.0.0/16                                                                                                    |
|                                             |                                                                                                    |
|                                             | When creating a default route on the VQE-S, specify 0.0.0.0/0 as<br><b>Note</b><br>the subnet IP address and prefix length for the target nework.                                                                                                    |
|                                             | Gateway (next hop) IP address of the interface on the router that is<br>$\bullet$<br>directly attached to the VQE-S CDE interface that is used for the<br>target network. The interface on the VQE-S and the attached edge<br>router may be an Ethernet interface or a bond interface. The interface<br>on the VQE Tools server is always an Ethernet interface.                                                                                                    |
|                                             | (Optional) Outbound interface on the VQE-S or VQE Tools server for<br>$\bullet$<br>the static route. To specify an outbound interface, you append the<br>interface name to the Gateway IP address, and separate both with a<br>colon. Specifying an outbound interface is generally not required, nor<br>is it recommended.                                                                                                    |
|                                             | For example:<br>network.route.static_route="10.1.0.0/16 via 5.6.7.8"                                                                                                    |
|                                             | In this example,                                                                                                    |
|                                             | 10.1.0.0/16 is the subnet IP address and prefix-length for the target<br>$\bullet$<br>network.                                                                                                    |
|                                             | • 5.6.7.8 is the IP address of the interface on the router directly attached<br>to the CDE Ethernet interface of the VQE-S.                                                                                                    |
|                                             | On the VQE Tools server, proper route configuration is needed for<br><b>Note</b><br>external access to the VQE Tools server. Use the static route<br>created by this parameter to configure this access.                                                                                                    |
|                                             | On the VQE-S, multipath static routes can be configured for VQE-S<br>traffic (ingest and services) or VQE-S services traffic. The VQE-S uses<br>$\mathbb{E} \text{CMP}^1$ to load-balance its output traffic across CDE Ethernet interfaces<br>or the physical Ethernet interfaces of a bond interface that are directly<br>attached to the gateway router interfaces that are specified. If a default<br>route (static route) is configured for each Ethernet interface that is |
|                                             | available to the VQE-S for Unicast Retransmissions, RCC, and other                                                                                                    |
|                                             | VQE-S traffic, ECMP load balances output traffic across all of the CDE                                                                                                    |
|                                             | interfaces directly attached to the gateway router interfaces. Similarly, if<br>a default route is configured for a bond interface, ECMP load balances                                                                                                    |
|                                             | output traffic across all the CDE physical interfaces assigned to the bond<br>interface.                                                                                                    |
|                                             |                                                                                                    |

*Table A-8 Static Routing Parameters (continued)*

**The State** 

П

# *Table A-8 Static Routing Parameters (continued)*

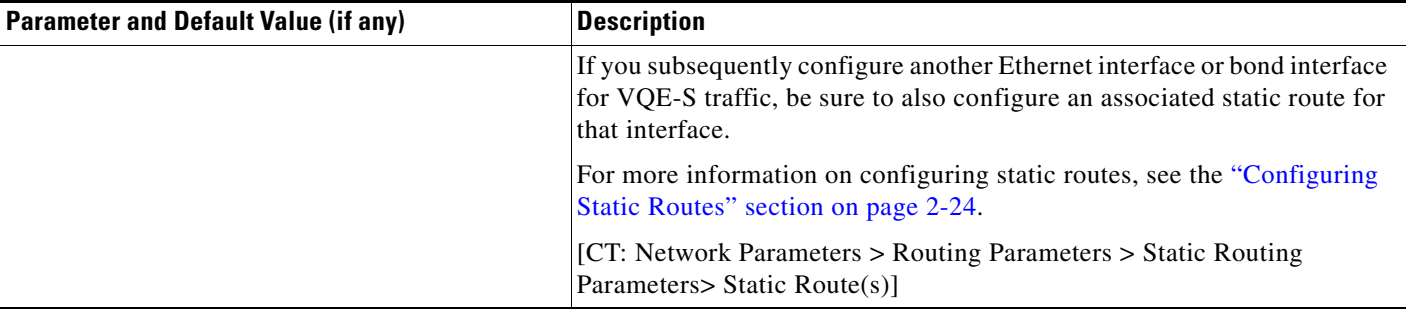

1. ECMP = equal cost multipath.

 $\overline{\phantom{a}}$ 

## <span id="page-18-0"></span>*Table A-9 OSPF Parameters*

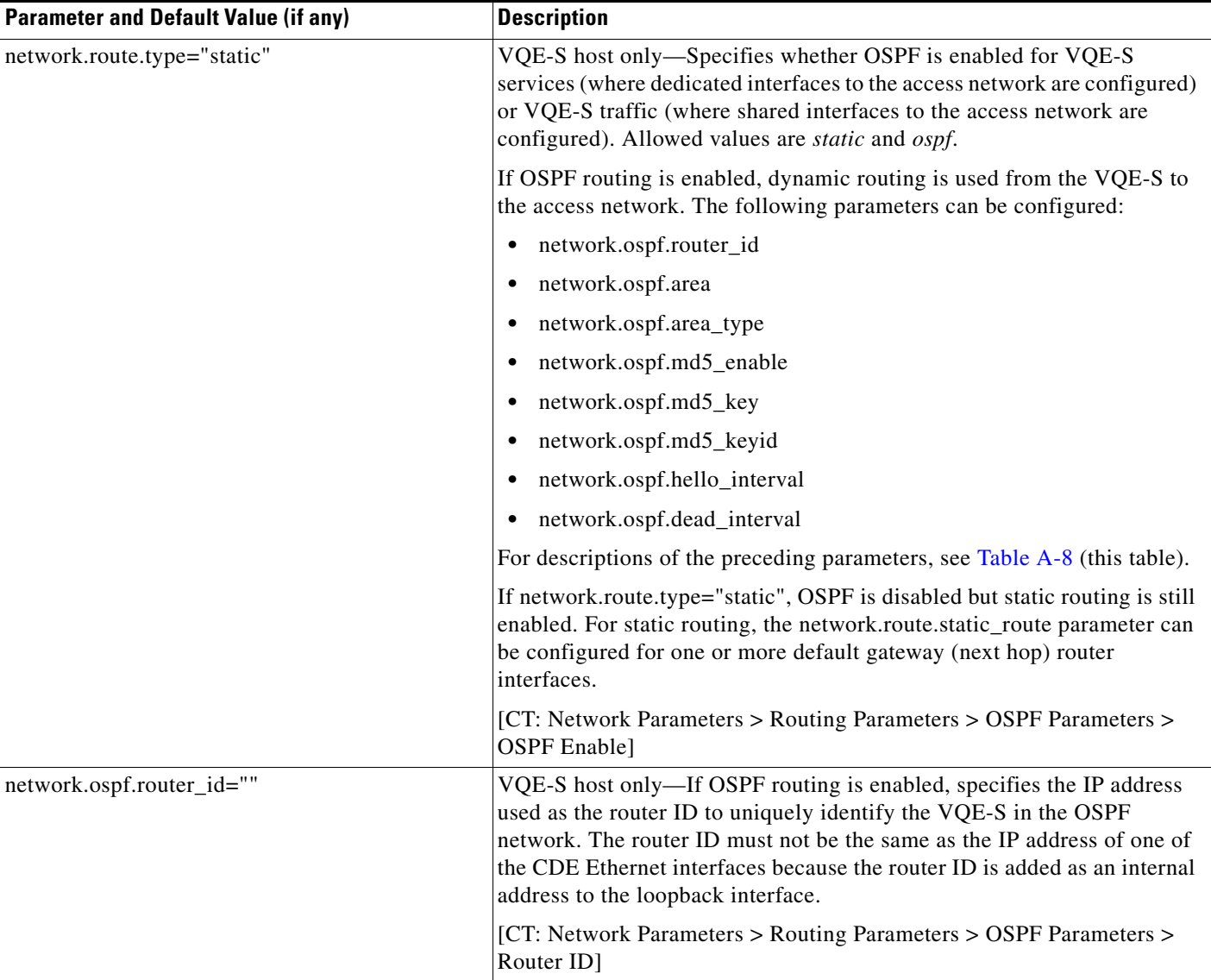

 $\blacksquare$ 

## *Table A-9 OSPF Parameters (continued)*

**The State** 

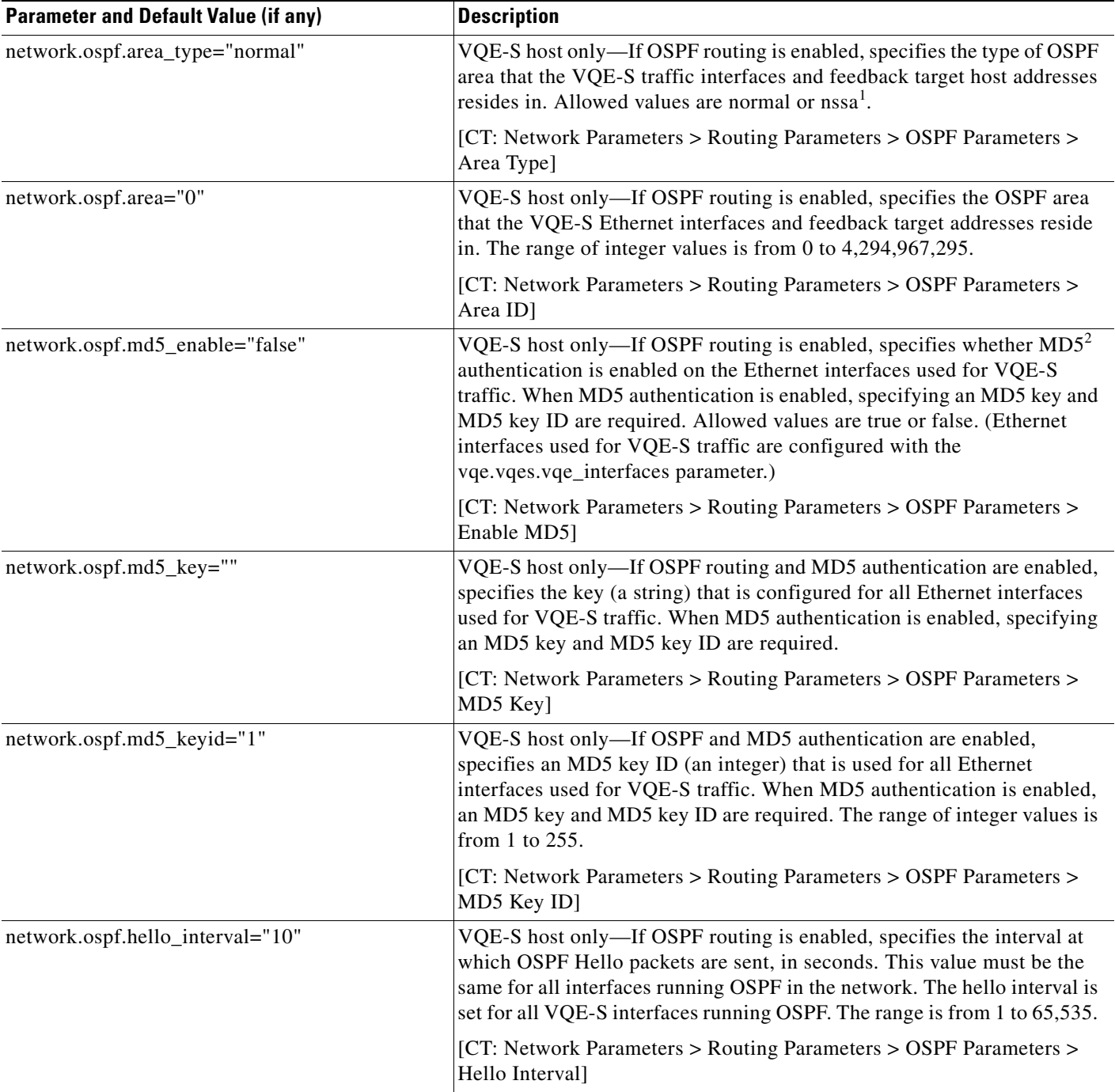

П

## *Table A-9 OSPF Parameters (continued)*

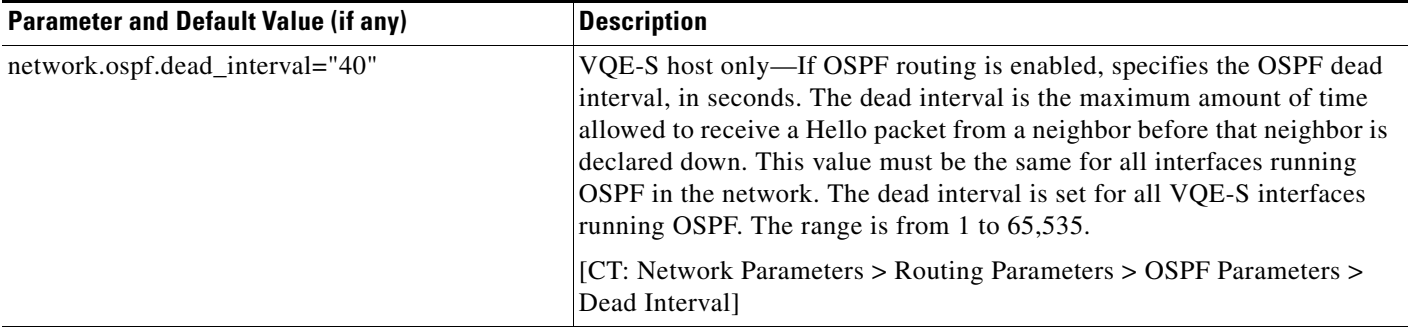

1. nssa = not so stubby area.

 $\mathbf{I}$ 

2. MD5 = Message Digest 5.

H